## МИНИСТЕРСТВО ОБРАЗОВАНИЯ И НАУКИ, МОЛОДЕЖИ И СПОРТА АВТОНОМНОЙ РЕСПУБЛИКИ КРЫМ

## РЕСПУБЛИКАНСКОЕ ВЫСШЕЕ УЧЕБНОЕ ЗАВЕДЕНИЕ «КРЫМСКИЙ ИНЖЕНЕРНО-ПЕДАГОГИЧЕСКИЙ УНИВЕРСИТЕТ»

Konformat H.B. w.x.u., municipal

cooounica .ncc. XX acresia 0 over these Atter assessed and

orsenting reduction and reduction

colour alterement of contractor and an according

amotto massivatilisme godala - fiamonsismo

cul is a fatt - fifth stiff ifflication queen J - J sound

V dipone personale successive received VII. Beechelsend rayer

 $\frac{1}{2}$ 

# ИНФОРМАЦИОННО-КОМПЬЮТЕРНЫЕ ТЕХНОЛОГИИ В ЭКОНОМИКЕ, ОБРАЗОВАНИИ И СОЦИАЛЬНОЙ СФЕРЕ

# Выпуск 7

noo ay iyaan Jameeyoota a Taaboogey lagayor kateg-an

Симферополь 2012

### ББК32.97+74.202+^5

И74

Свидетельство о государственной регистрации печатного средства массовой информации. Выдано Министерством юстиции Украины 17.12.2010 г. Серия КВ №17367-6137Р. Сборник издан в редакции и корректуре составителей Издание осуществлено на средства авторов и распространяется бесплатно.

#### Редакционная коллегия:

Адаманова З.О., д.э.н., доцент Билялова Л.Р., к.г.н., доцент Кропотова Н.В. к.х.н., доцент Меджитова Л.М., к.пед.н, доцент (ответственный редактор) Морозова Т.Ю., д.пед.н, доцент Османов И.Х., д.э.н., профессор Панкратова Н.Д., д.т.н., профессор Подладчиков В.Н., д.т.н., профессор Сейдаметова З.С., дпед.н., профессор (главный редактор) Умеров Э.А., к.ф.-м.н., доцент **IX-ОННОМПАМЧОФНЫ** Усеинов Э.А.

Печатается по решению Ученого совета Республиканского высшего учебного заведения «Крымский инженерно-педагогический университет». Протокол №7 от 27.02.2012 г.

### И74 Информационно-компьютерные технологии в экономике, образовании и социальной сфере. Выпуск 7. - Симферополь: НИЦ КИПУ, 2012. -152 с.

В сборник включены материалы докладов VII Всеукраинской научно-практической конференции «Информационно-компьютерные технологии в экономике, образовании и социальной сфере», отражающие научные исследования по вопросам, связанным с информационно-компьютерными технологиями и инновационными подходами в экономике, управлении, социальной сфере и образовании.

Для научных работников, преподавателей, аспирантов и студентов высших учебных заведений.

Друкується за рішенням Вченої ради Республіканського вищого навчального закладу «Кримський інженерно-педагогічний університет». Протокол № 7 від 27.02.2012 р.

### 174 Інформаційно-комп'ютерні технології в економіці, освіті та соціальній сфері. Випуск 7. - Симферополь : НЩ КШУ. 2012. -152 с.

У збірник включено матеріали доповідей VII Всеукраїнської науково-практичної конференції «Інформаційно-комп'ютерні технології в економіці, освіті та соціальній сфері», які відображають наукові дослідження з питань, пов'язаних з інформаційнокомп'ютерними технологіями та інноваційними підходами в економіці, управлінні соціальній сфері та освіті.

Для науковців, викладачів, аспірантів і студентів вищих навчальних закладів.

Circulations and

**© НИЦ КИПУ, 2012** 

## СОДЕРЖАНИЕ

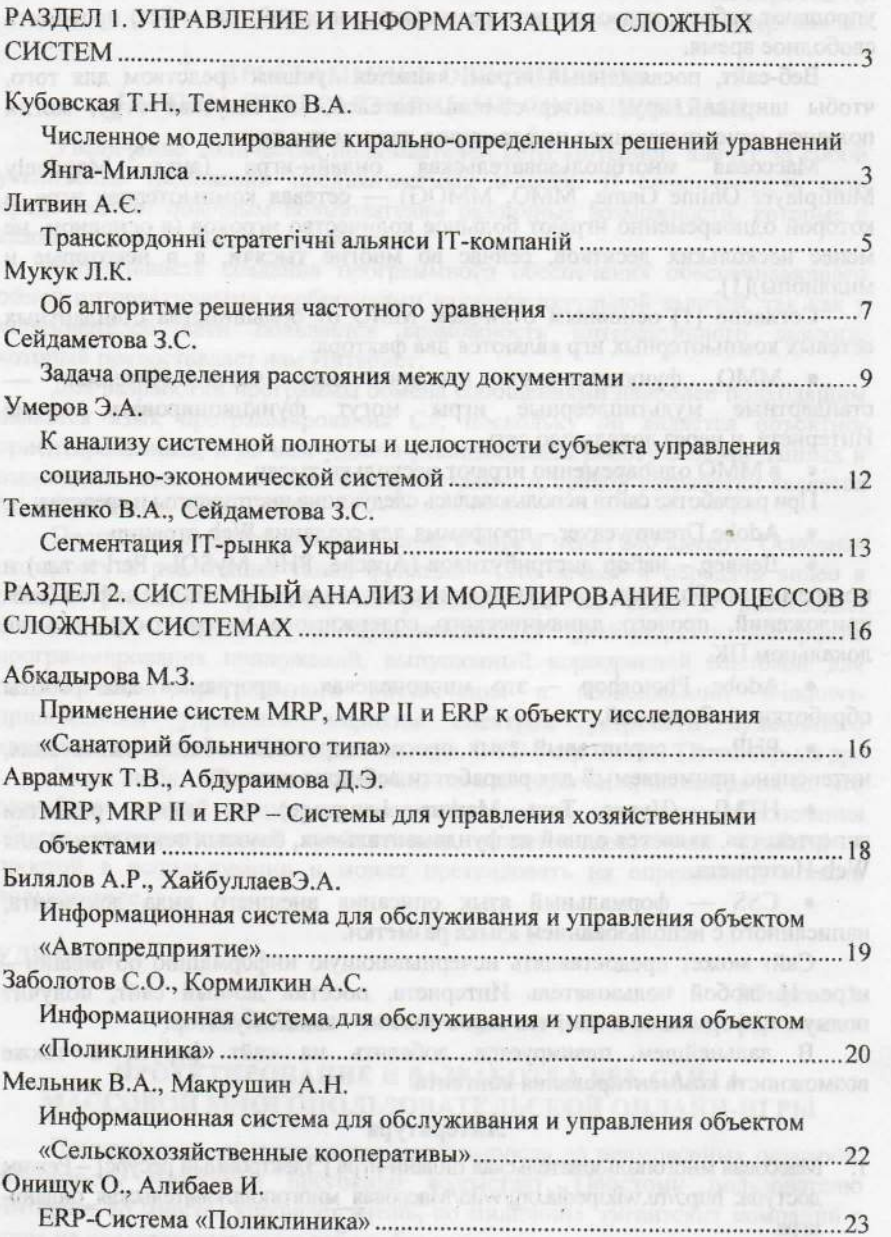

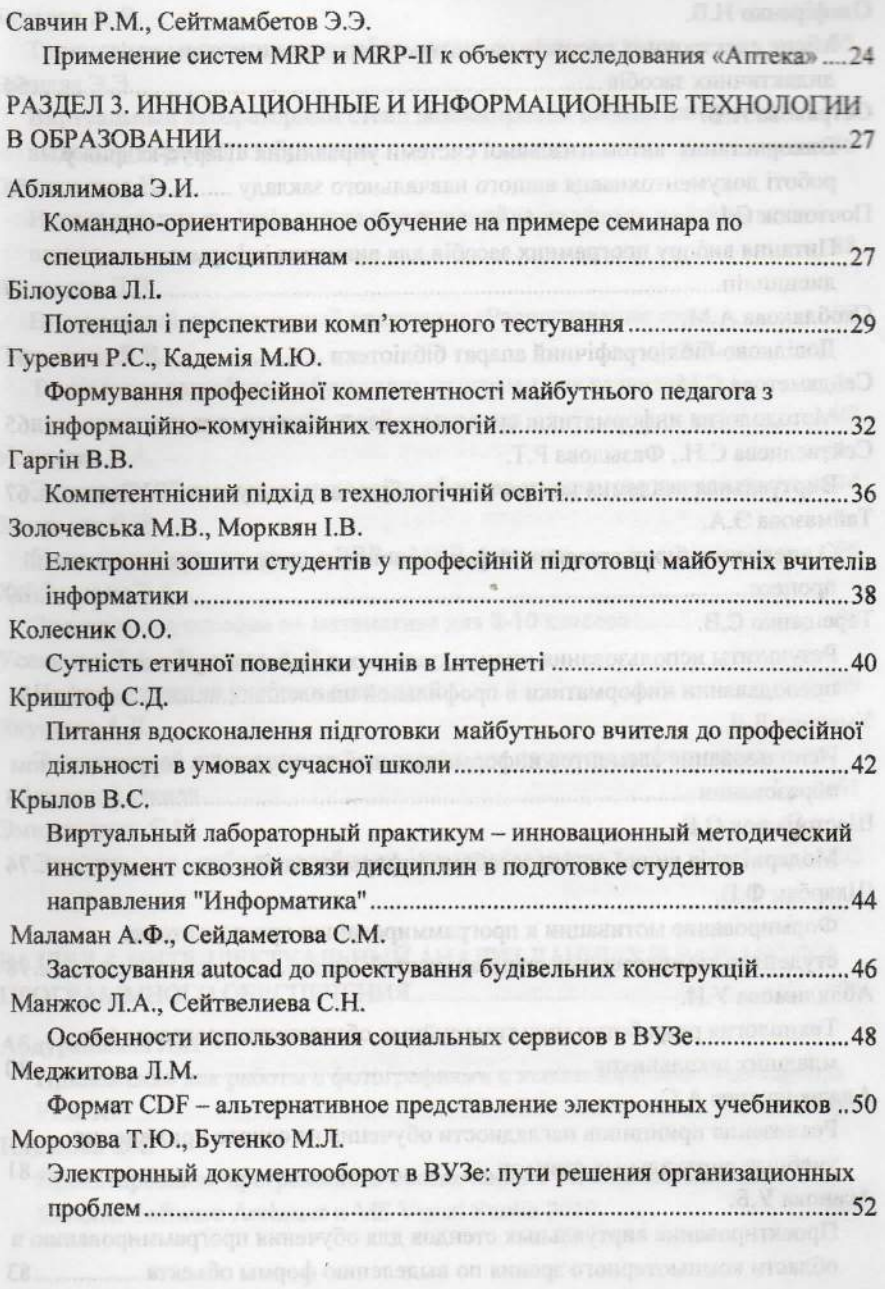

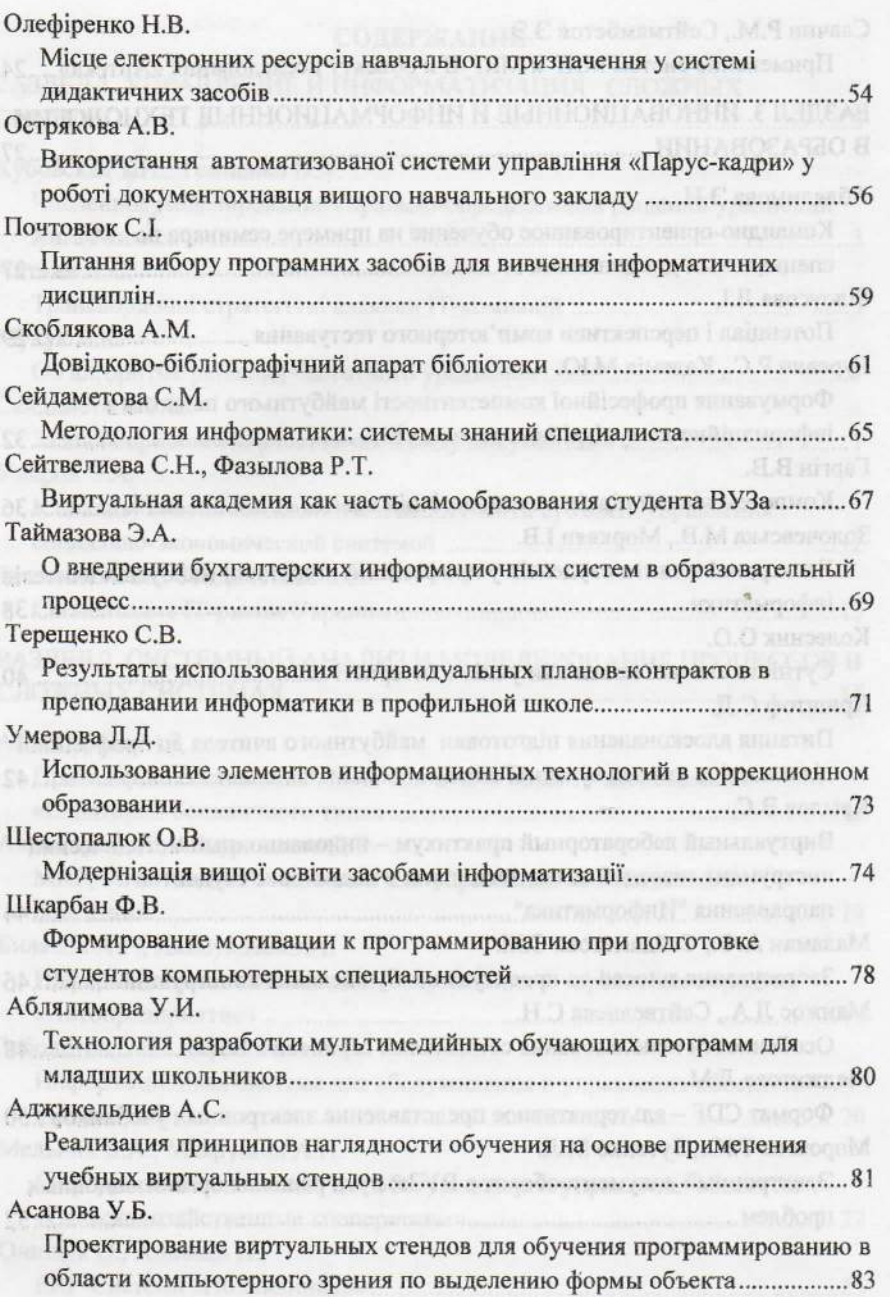

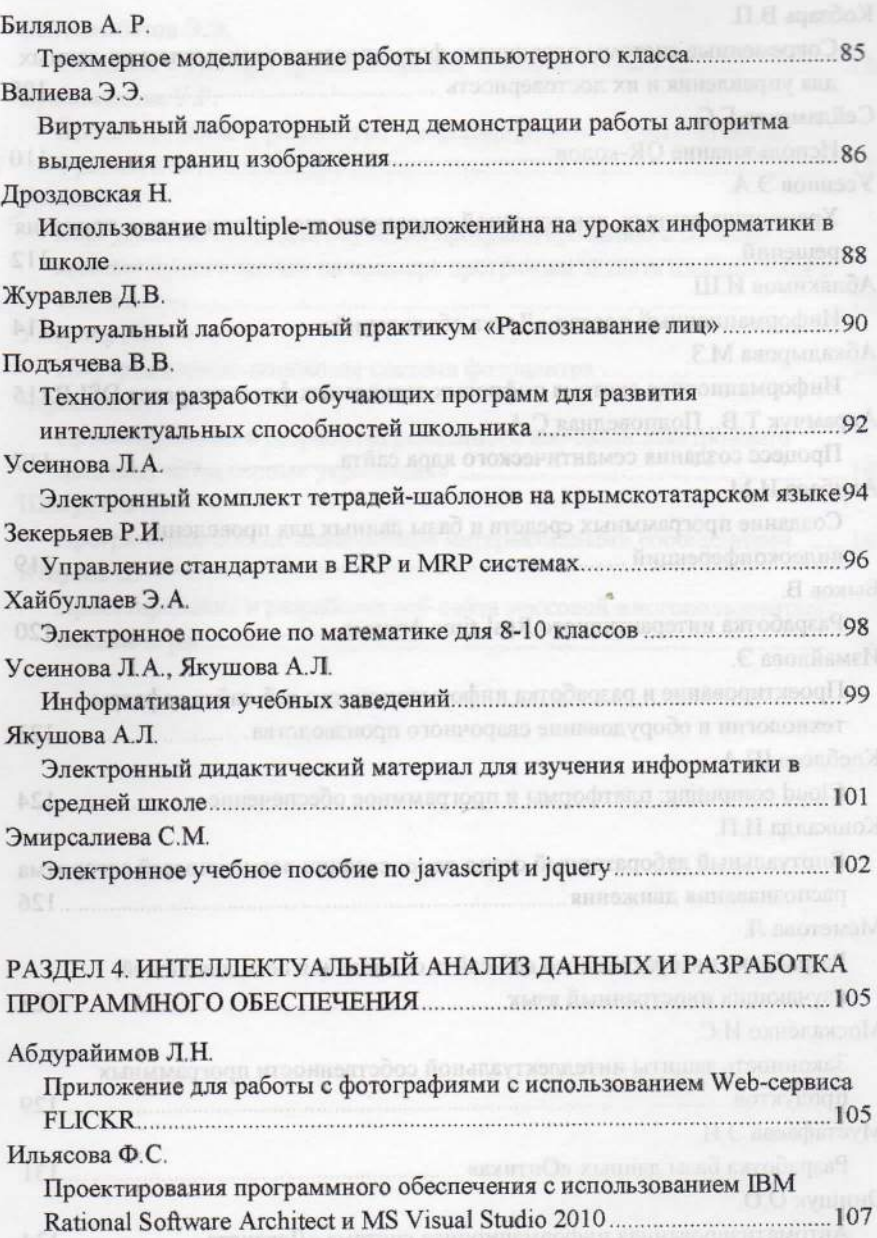

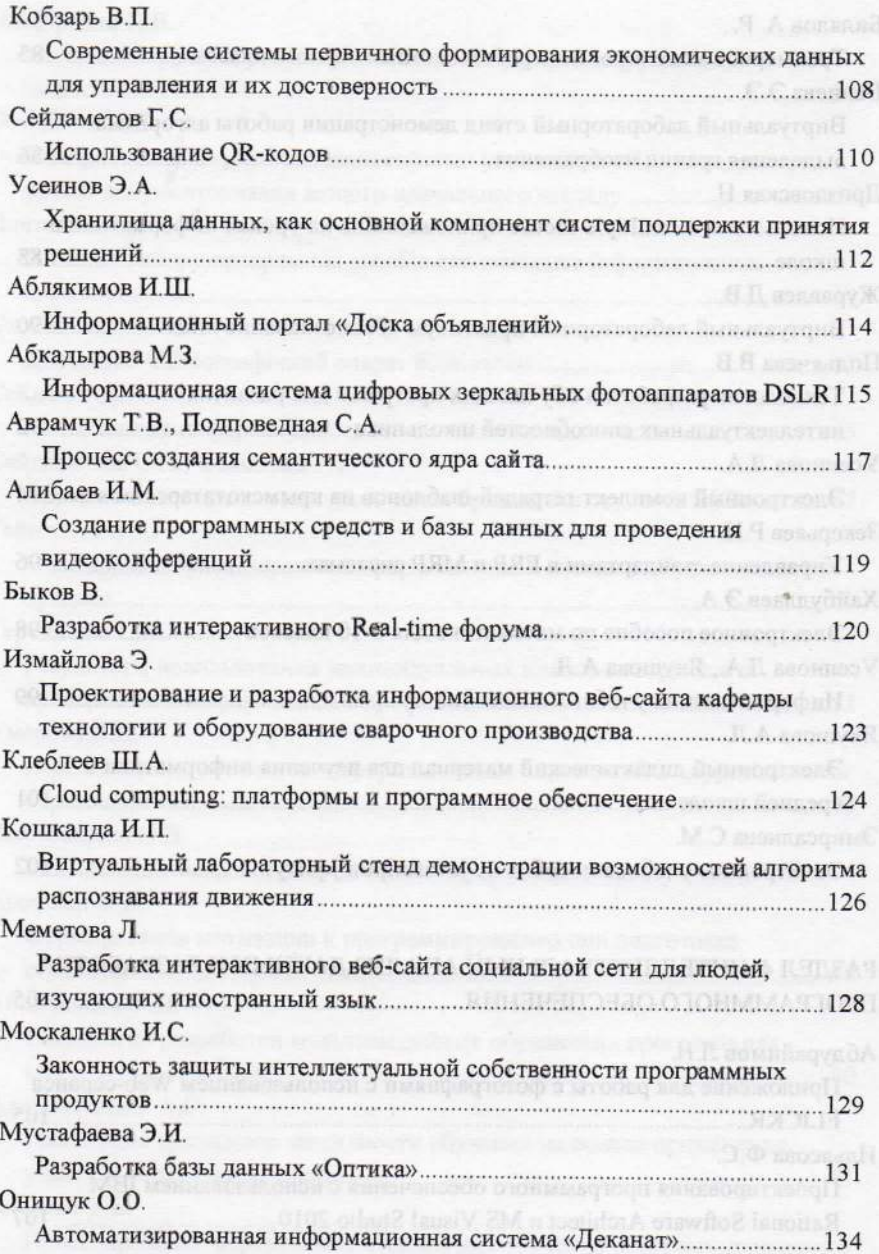

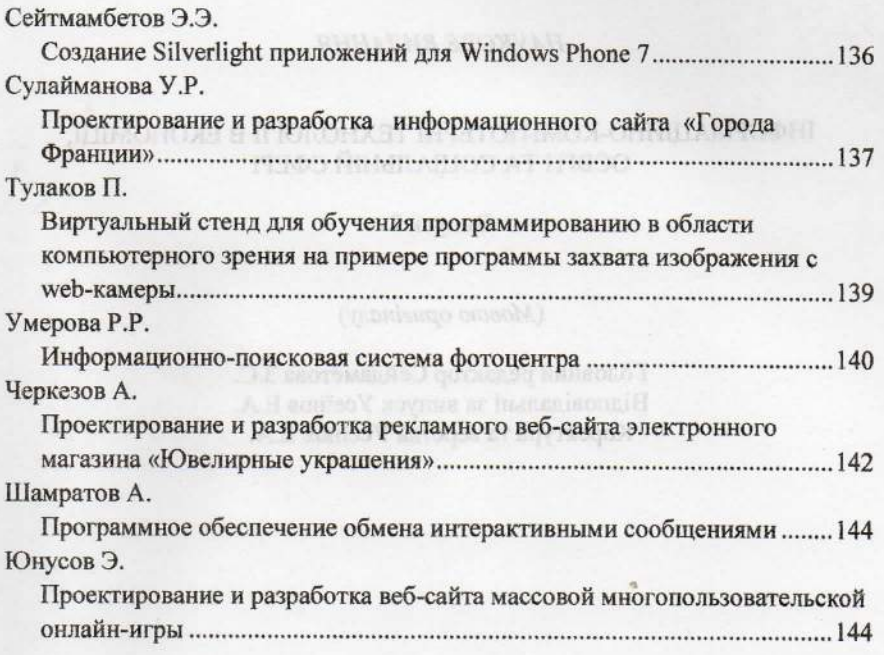

 $\label{eq:11} \frac{\prod_{i=1}^n \sum_{i=1}^n \sum_{j=1}^n \sum_{j=1}^n \sum_{j=1}^n \sum_{j=1}^n \sum_{j=1}^n \sum_{j=1}^n \sum_{j=1}^n \sum_{j=1}^n \sum_{j=1}^n \sum_{j=1}^n \sum_{j=1}^n \sum_{j=1}^n \sum_{j=1}^n \sum_{j=1}^n \sum_{j=1}^n \sum_{j=1}^n \sum_{j=1}^n \sum_{j=1}^n \sum_{j=1}^n \sum_{j=1}^n \sum_{j=1}^n \sum_{$ 

Відруковано: ФОП Бондарского О.О.

распознавания в парадигме объектно-ориентированного программирования и использоваться для преподавания дисциплины объектно-ориентированного программирования, а также и применяться в учебно-исследовательских работах по дисциплине «Системы искусственного интеллекта».

## Литература

1. Rojas S. Multiple face detection and recognition in real time // The Code project. [Электронный ресурс].-Режим доступа: http://www.codeproject.com/Articles/134475/Method-for-Edge-Detection-in-Color-Images-Using-1

УДК 004.588

Проздовская Н.

РВУЗ «Крымский инженерно-педагогический университет»

## ИСПОЛЬЗОВАНИЕ MULTIPLE-MOUSE ПРИЛОЖЕНИЙНА НА УРОКАХ ИНФОРМАТИКИ В ШКОЛЕ

В современной школе применение информационно-коммутационных технологий (ИКТ) на уроках информатики становится очень распространенным явлением. Однако, перед многими учителями стоит вопрос, как сделать процесс обучения живым и увлекательным и как вовлечь в урочную деятельность всех участников учебного процесса? Оптимальным решением этого вопроса, по мнению Молчановой С.Н. [1], является использование мультимедийных интерактивных средств, в том числе и мультимедийных технологий.

Очень часто на уроках информатики учитель для объяснения нового материала использует презентации, что является довольно наглядным средством обучения. Однако, вместо одностороннего показа слайдов и пассивного просмотра их школьниками, можно использовать такие презентации, в которых может участвовать весь класс. Это презентации, созданные в программе Microsoft PowerPoint с использованием надстройки Mouse Mischief [2]. Данная надстройка позволяет учителю создавать и проводить интерактивные уроки с поддержкой нескольких мышей.

Изучение любой темы состоит из нескольких этапов: изучение нового материала, первичная проверка полученных знаний, закрепление изученного материала и контроль полученных знаний. И все эти этапы можно реализовать, используя multiple-mouse приложение.

Как пример можно рассмотреть использование приложения Mouse Mischief при изучении темы школьного курса информатики «Персональный компьютер и его составляющие». На момент изучения темы устройств компьютерной системы, многие школьники уже имеют опыт работы на персональном компьютере. Учитывая этот фактор, можно при рассмотрении элементов внешней и внутренней архитектуры поставить перед учащимися залачу: определить самостоятельно принадлежность того или иного устройства к виду архитектуры. Для этого на экран интерактивной доски выводятся изображения устройств персонального компьютера и его составляющих (монитора, принтера, сканера, плоттера, модема, процессора, материнской платы и т.д.) и два элемента с надписями: «Внешняя архитектура» И «Внутренняя архитектура». Учащиеся, используя персональную мышь и возможность программы «Рисунок от руки» соединяют линиями каждое устройство с соответствующей надписью. Роль учителя сводится к анализу решения данной задачи, а познавательная деятельность учащихся сочетается с наглядностью.

При закреплении изученного материала можно использовать решение кроссвордов, ребусов или, наоборот, их составление. В этом случае на экран выводятся соответствующие изображения, а учащиеся в индивидуальном или разгадывают (или командном режиме их составляют), используя индивидуальные мыши.

Перед воспроизведением слайдов учитель определяет, как будут действовать ученики: индивидуально (когда каждый учащийся использует собственный указатель мыши, отличный от других, и даёт свой собственный ответ на вопрос) или командно (когда все учащиеся одной команды используют одинаковые указатели мыши и ответы ими даются тоже одинаковые). Во время воспроизведения презентации внимание всех учеников сосредоточено на одних изображениях и на одних и тех же вопросах. Выбранные учащимися варианты ответов фиксируются на экране при помощи указателей индивидуальных мышей, что дает возможность учителю видеть: все ли дали ответ или нет. Кроме того, если презентация создана с использованием функции определения правильных ответов, то на экране можно увидеть, кто из учеников ответил правильно. А если при этом использовать таймер, то на экране можно увидеть, кто быстрее дал правильный ответ.

Таким образом, multiple-mouse приложение Mouse Mischief можно использовать в любом элементе урока, будь-то рассмотрение нового материала или закрепление уже изученного, проверка домашнего задания или контроль знаний. С одной стороны, приложения привлекают к постоянному участию на уроках всех учеников, даже самых стеснительных, что активизирует познавательную деятельность. С другой стороны частично решает экономическую проблему компьютеризации школ, так как для использования приложений на уроках потребуется только проектор. компьютер, USB-хаб и необходимое количество мышек.

## Литература

1. Молчанова С.Н. Еще раз об интерактивности урока или использование интерактивных средств обучения на уроках информатики как инструмент

организации деятельного обучения учащихся. [Электронный ресурс].-Режим доступа: http://vio.uchim.info/Vio 96/cd site/articles/art 4 3.htm

2. Microsoft Mouse Mischief. Справка и руководство // Веб-сайт корпорации Майкрософт. [Электронный pecypcl. Режим доступа: http://www.microsoft.com/multipoint/mouse-mischief/ru-ru/how-to.aspx#class room-setup

### УДК 004.89

### Журавлев Л.В.

РВУЗ «Крымский инженерно-педагогический университет»

## ВИРТУАЛЬНЫЙ ЛАБОРАТОРНЫЙ ПРАКТИКУМ «РАСПОЗНАВАНИЕ ЛИП»

Распознавание лиц является одним И3 направлений области компьютерного зрения. B этом направлении работает множество разработчиков-программистов по всему миру. Многие из них представляют результаты своих работ на сайте The Code Project (www.codeproject.com), который является большим сообществом программистов.

Распознавание применением лиц  $\mathbf{c}$ компьютерной техники осуществляется с помощью сложных алгоритмов, которые используют математические и матричные методы, для получения изображения в растровом (цифровом) формате. Для получения более быстрого и надежного результата происходит процесс сравнивания пикселей.

Существует несколько методов, которые используют современные алгоритмы распознавания [2]:

1. Традиционный. Алгоритм анализирует взаимное расположение, размер и форму глаз, носа, скулы и челюсти. Эти средства используются для поиска соответствий с изображениями находящимися в галерее изображений лиц. Алгоритмы распознавания можно разделить на два основных подхода, геометрический, в котором рассматриваются отличительные особенности, и фотометрический который сравнивает значения с шаблонами для установки соответствий.

2. 3-D метод. Эта техника использует 3-D датчики для сбора информации о форме лица. Затем эта информация используется для определения особенностей поверхности лица, таких как контур глазницы, нос и подбородок. Одно из преимуществ 3-D распознавания лиц в том, что она не зависит от изменений в освещении и возможность определить лицо из диапазона углов обзора, в том числе профиля.

3. Анализ структуры кожи. Новая тенденция, которая использует визуальные детали кожи, отраженные в стандартных цифровых или отсканированных изображений. Этот метод отслеживает уникальные линии, узоры, и пятна на коже человека. Он обычно используется в системах